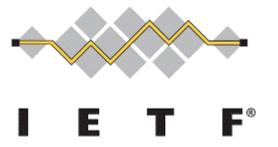

# Exposure of Telefonica network topology through ALTO for integration with Telefonica CDN Update from IETF 114

<u>Luis M. Contreras</u> (\*) | *Telefónica GCTIO – Transport Group* Francisco Cano, Anais Escribano | *Telefónica CCDO – Video Group* 

ALTO WG meeting @ IETF 115, London, November 2022

## Rationale for making TCDN to be transport network aware (reminder)

- One of the main objective of TCDN is to provide an efficient delivery of contents within the network
- Content delivery is based nowadays on a (semi-)static view of the network, decoupled from the real situation along time
- In order to make a complete and efficient usage of the network, TCDN would benefit from a real time knowledge of the status and characteristics of the network
  - For instance, allowing delivery decisions in TCDN to quickly adapt to network status variation (e.g., topology changes, congestion, etc.)
- Project presented in IETF 114, update reported here

Network map & Cost map

(reminder)

```
Network Map
```

```
"pid0:0a0a0a01": [
  "1.1.1.0/24"
"pid0:0a0a0a02": [
  "2.2.2.0/24"
],
"pid0:0a0a0a03": [
  "3.3.3.0/24"
],
"pid0:0a0a0a05": [
  "11.11.11.0/30"
],
"pid0:0a0a0a06": [
  "22.22.22.0/30"
```

A PID can represent a set of prefixes assigned either to clients or to CDN delivery points

Networkmap – association of prefixes per PID  $\leftrightarrow$  BGP Costmap - hopcount among PIDs  $\leftrightarrow$  BGP-LS

```
Cost Map
                                  "pid0:0a0a0a05": 2,
"pid0:0a0a0a01": {
                                  "pid0:0a0a0a06": 1
  "pid0:0a0a0a01": 0,
                                },
  "pid0:0a0a0a02": 2,
                                "pid0:0a0a0a05": {
  "pid0:0a0a0a03": 2,
                                  "pid0:0a0a0a01": 2,
  "pid0:0a0a0a05": 2,
                                  "pid0:0a0a0a02": 2,
  "pid0:0a0a0a06": 1
                                  "pid0:0a0a0a03": 2,
                                  "pid0:0a0a0a05": 0,
},
"pid0:0a0a0a02": {
                                  "pid0:0a0a0a06": 3
  "pid0:0a0a0a01": 2,
                                },
  "pid0:0a0a0a02": 0,
                                "pid0:0a0a0a06": {
  "pid0:0a0a0a03": 2,
                                  "pid0:0a0a0a01": 1,
  "pid0:0a0a0a05": 2,
                                  "pid0:0a0a0a02": 1,
  "pid0:0a0a0a06": 1
                                  "pid0:0a0a0a03": 1,
},
                                  "pid0:0a0a0a05": 3,
                                  "pid0:0a0a0a06": 0
"pid0:0a0a0a03": {
  "pid0:0a0a0a01": 2,
  "pid0:0a0a0a02": 2,
  "pid0:0a0a0a03": 0,
```

## Process followed

**Pre-production** Initial tests in lab environment with simple Lab topology. Simplistic network configuration (e.g., OSPF) for understanding viability of the approach and get experience. Production Network *IETF* 115 **IETF 114** Integration on a pre-production environment with realistic network topologies, and **Technology** network configuration as in the production Preparation of ALTO connection for Lab network, with the purpose of assess the being an element of the production solution and solve problems found.

#### Pilot run on Oct. 27th

Deployment of ALTO as an element of the production network and full integration with TCDN

network (server installation, security aspects, flow definition, etc)

### Initial known restriction

Due to an issue with current version of the OS of one of the router vendors it is not possible to disseminate — BGP-LS information for HL3-HL2 interconnection, except for some few PoPs in a

region of the network

#### Interconnection Interconnection Routers ~10 nodes level Backbone P Routers ~20 nodes level **Province** 3 PE Platforms level ~200 nodes IP Edge Local (BPE, BRAS) level ~1K nodes DSLAMS OLT. Access/ Cell Site Gateway Capillarity 5 ~10K nodes level

**IP Transport Hierarchy Levels (HL)** 

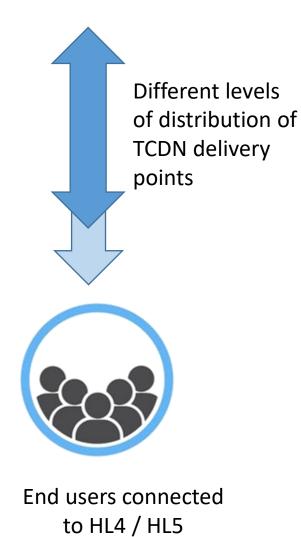

High level view of a network in a mid-size country

## Bright news

- A total of 16383 summarized IP address ranges are retrieved from the network, allocated to different kind of nodes (fixed, mobile, enterprise)
- Such IP ranges are internal, but also external to Telefonica (those of national interconnections at IXP)
- Available information in cost map correctly reflects the defined IGP metric
- The load of the server is not significant (yet being monitored to understand proper behavior)

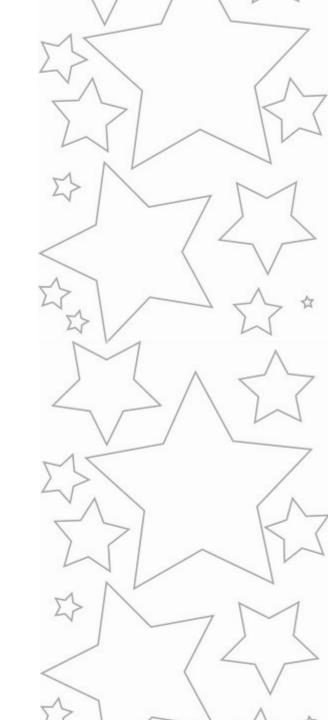

Example

```
Network Map
"pid0:ac***703": [
           "2.139.150.192/27",
           "2.139.146.32/27"
           "2.138.196.0/27"
           "2.139.170.96/27",
           "2.139.163.0/27"
           "2.139.160.64/27"
           "2.139.153.192/27",
           "2.139.151.160/27"
"pid0:ac***403": [
           "2.139.144.8/29"
           "2.139.146.96/27"
           "2.139.150.160/27"
           "2.139.145.160/27"
           "2.139.148.96/27"
           "2.139.144.32/27"
           "2.139.157.32/27"
           "2.139.159.32/27"
           "2.139.156.224/27"
           "2.139.155.224/27"
           "2.139.151.224/27"
           "2.139.171.160/27"
           "2.139.163.224/27"
           "2.139.165.160/27"
           "2.139.151.96/27"
           "2.139.161.64/27",
           "2.139.164.0/27"
           "2.139.166.0/27" ],
```

```
Cost Map
"pid0:ac***f01": {
           "pid0:ac***f01": 0,
           "pid0:ac***f02": 1030,
           "pid0:ac***f18": 2530,
           "pid0:ac***f0f": 2530,
           "pid0:ac***f05": 1500,
           "pid0:58***cc7": 5030,
           "pid0:ac***f16": 1500,
           "pid0:ac***f19": 7530,
           "pid0:58***cc3": 10030,
           "pid0:50***3bd": 1300,
           "pid0:50***513": 5000,
           "pid0:c2***293": 1500,
           "pid0:c2***294": 1520
},
"pid0:ac***f02": {
           "pid0:ac***f02": 0,
           "pid0:ac***f01": 1030,
           "pid0:ac***f18": 1500,
           "pid0:ac***f0f": 1500,
           "pid0:ac***f05": 2530,
           "pid0:58***cc7": 4000,
           "pid0:ac***f16": 2530,
           "pid0:ac***f19": 6500,
           "pid0:58***cc3": 9000,
           "pid0:50***3bd": 2330,
           "pid0:50***513": 5000,
           "pid0:c2***293": 1520,
           "pid0:c2***294": 1500
```

## Not so bright news

- There is no information of IP ranges in 4% of the PoPs
  - Analyze what are the particularities of those PoPs
- Some IP ranges seems not to be retrieved
  - check if proper BGP sessions are considered, because of the diversity of RR in the network for different purposes
- Only 27 PIDs are in both network map and cost map
  - Confirm if it is a matter of the HL2-HL3 BGP-LS missing information
- PIDs for CDN nodes not yet captured
  - necessary to connect to another RR?

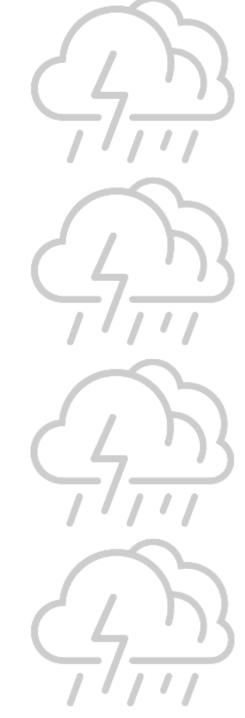

## Next steps

#### For the pilot

- Understand how to consume the ALTO information: how often?
- Continue analyzing the information received to understand dynamics in a production network
- Debug issues that could be found during the process
- Wait till resolution of OS issue for HL2-HL3 connections in the overall network for building a complete picture of the network

#### For ALTO-based solution

- Productification of ALTO
- Topology load automation to be consumed by TCDN logic

#### For ALTO / MOPS WG

- Document the pilot (would it be also interesting for MOPS?)
- Identify gaps/issues/improvements in the solution worthy to work in (e.g., security)
- To provide another update at IETF 116 (with everything solved, hopefully)

## Backup

## Network map creation

## Leveraging on UPDATE messages from BGP RR

Pid name: Pid + ASN (default value = 0) + IP next-hop in hexadecimal:

"pid" + 0 + hex(192.168.255.12) -> pid0: c0a8ff0c

BGP advertisement with address family ipv4 unicast. The nexthop value (192.168.255.12) is used for the PID identifier and the NLRI value (80.58.102.64/26) is one of the prefixes of such PID

```
{"exabgp": "5.0.0", "time": 1651759327.1712353, "host":
"localhost.localdomain", "pid": 72259, "ppid": 1, "counter": 135, "type":
"update", "neighbor": { "address": { "local": "80.58.171.201", "peer":
"192.168.252.200" }, "asn": { "local": 64531, "peer": 64531 } , "direction":
"receive", "message": { "update": { "attribute": { "origin": "igp", "med": 0, "local-preference": 100, "originator-id": "192.168.255.12", "cluster-list": [ "3.3.2.1",
"192.168.251.172" ] }, "announce": { "ipv4 unicast": { "192.168.255.12": [ { "nlri": "80.58.102.64/26" } ] } } } }
```

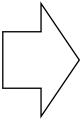

## Cost map creation

## Leveraging on UPDATE messages from BGP-LS RR

#### bgpls-link messages

```
{"exabgp": "5.0.0", "time": 1651676896.0184126, "host": "localhost.localdomain", "pid": 70559, "ppid": 1, "counter": 733, "type": "update", "neighbor": { "address": { "local": "80.58.171.201", "peer": "192.168.255.89" }, "asn": { "local": 64531, "peer": 64531 } , "direction": "receive", "message": { "update": { "attribute": { "origin": "igp", "local-preference": 100, "originator-id": "192.168.252.178", "cluster-list": [ "12.4.1.1" ], "bgp-ls": { "generic-lsid-258": [ "0x00000C0D0000008B"], "igp-metric": 1000 } }, "announce": { "bgp-ls bgp-ls": { "192.168.252.178": [ { "Is-nIri-type": "bgpls-link", "I3-routing-topology": 2, "protocol-id": 2, "local-node-descriptors": [ { "autonomous-system": 3352 }, { "bgp-ls-identifier": "178" }, { "router-id": "d500b8070000" } ], "remote-node-descriptors": [ { "autonomous-system": 3352 }, { "bgp-ls-identifier": "178" }, { "router-id": "c0a8ff210000" } ], "interface-addresses": [ "192.168.204.198" ], "neighbor-addresses": [ "192.168.204.197" ], "multi-topology-ids": [ ], "link-identifiers": [ ] } ] } } }}}
```

#### bgpls-node messages

```
{"exabgp": "5.0.0", "time": 1652431307.7986917, "host": "localhost.localdomain", "pid": 81254, "ppid": 1, "counter": 774, "type": "update", "neighbor": { "address": { "local": "80.58.171.201", "peer": "192.168.255.89" }, "asn": { "local": 64531, "peer": 64531 } , "direction": "receive", "message": { "update": { "attribute": { "origin": "igp", "local-preference": 100, "originator-id": "192.168.252.178", "cluster-list": [ "12.4.1.1" ], "bgp-ls": { "node-flags": {"O": 1, "T": 0, "E": 0, "B": 1, "R": 0, "V": 0, "RSV": 0}, "area-id": "1346612317385085419520", "local-te-router-ids": ["192.168.181.3"] }}, "announce": { "bgp-ls bgp-ls": { "192.168.252.178": [ { "Is-nIri-type": "bgpls-node", "I3-routing-topology": 2, "protocol-id": 2, "node-descriptors": [ { "autonomous-system": 3352 }, { "bgp-ls-identifier": "178" }, { "router-id": "192168181009" } ], "nexthop": "192.168.252.178" }] }}}}
```

python networkx library

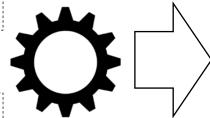

```
"pid0:c0a8fc72": {},
"pid0:c0a8fc8a": {
  "pid0:c0a8fc8a": 0,
  "pid0:c0a8fca2": 1,
  "pid0:c0a8fcf9": 2,
  "pid0:c0a8fca0": 3,
  "pid0:c0a8fcec": 4,
  "pid0:c0a8fcf5": 4,
  "pid0:c0a8fca3": 4,
  "pid0:c0a8fb7b": 5,
  "pid0:c0a8fcf6": 5,
  "pid0:c0a8fbf1": 5
"pid0:c0a8fca1": {
  "pid0:c0a8fca1": 0,
  "pid0:c0a8fcf6": 1,
  "pid0:c0a8fcf1": 1,
  "pid0:13d833978": 1.
  "pid0:c0a8fbcb": 1,
  "pid0:c0a8fca3": 2,
  "pid0:c0a8fb7b": 3,
  "pid0:c0a8fca0": 3,
  "pid0:c0a8fbf1": 3,
  "pid0:c0a8fcec": 4,
  "pid0:c0a8fcf9": 4,
  "pid0:c0a8fcf5": 4,
  "pid0:c0a8fca2": 5,
  "pid0:c0a8fc8a": 6
```